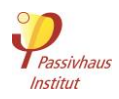

## **5.2 Eingabe für Wohngebäude (Übersicht)**

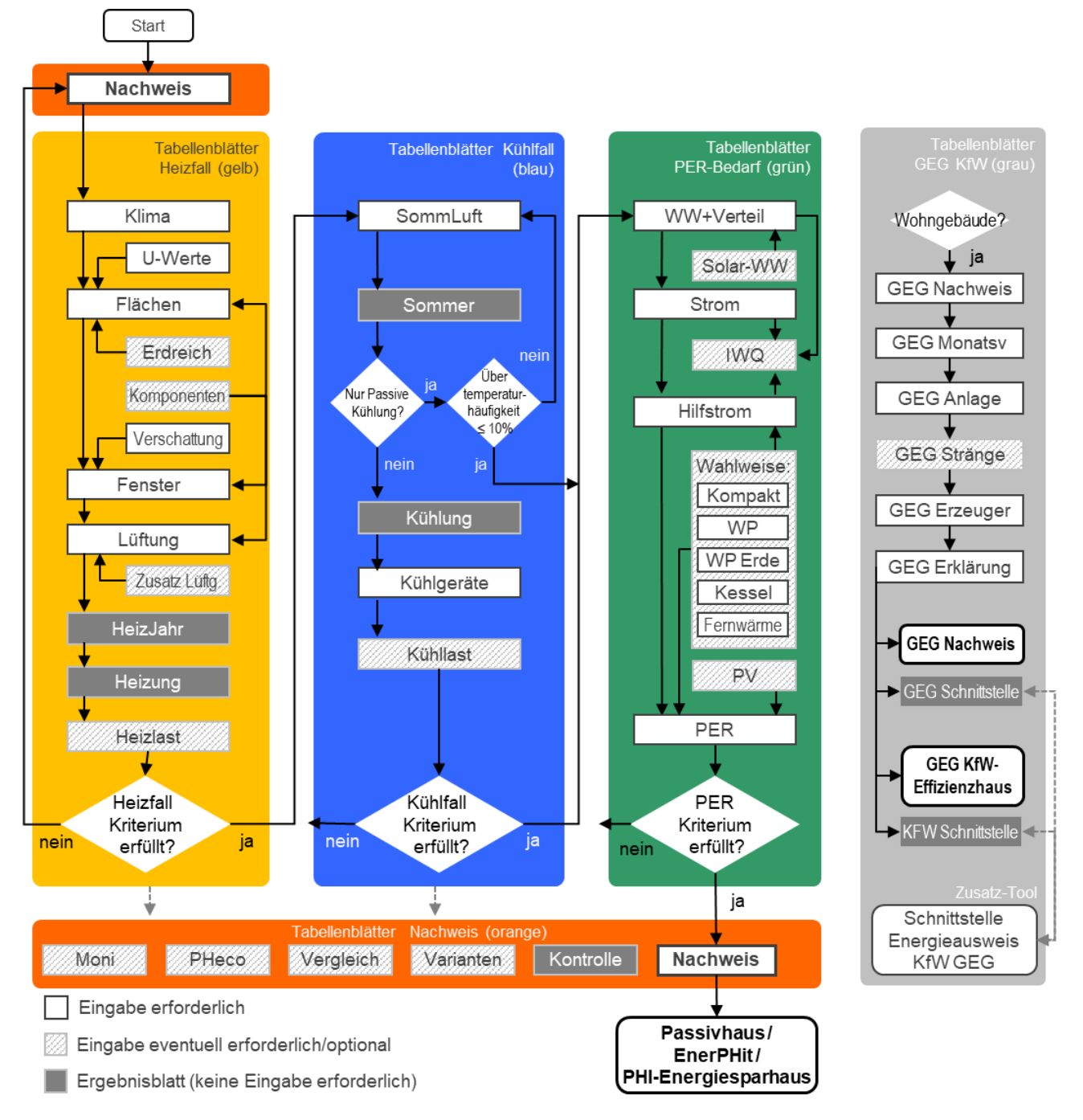

Abbildung 3 Reihenfolge bei der Eingabe (Wohngebäude)

## **5.3 Eingabe für Nichtwohngebäude (Übersicht)**

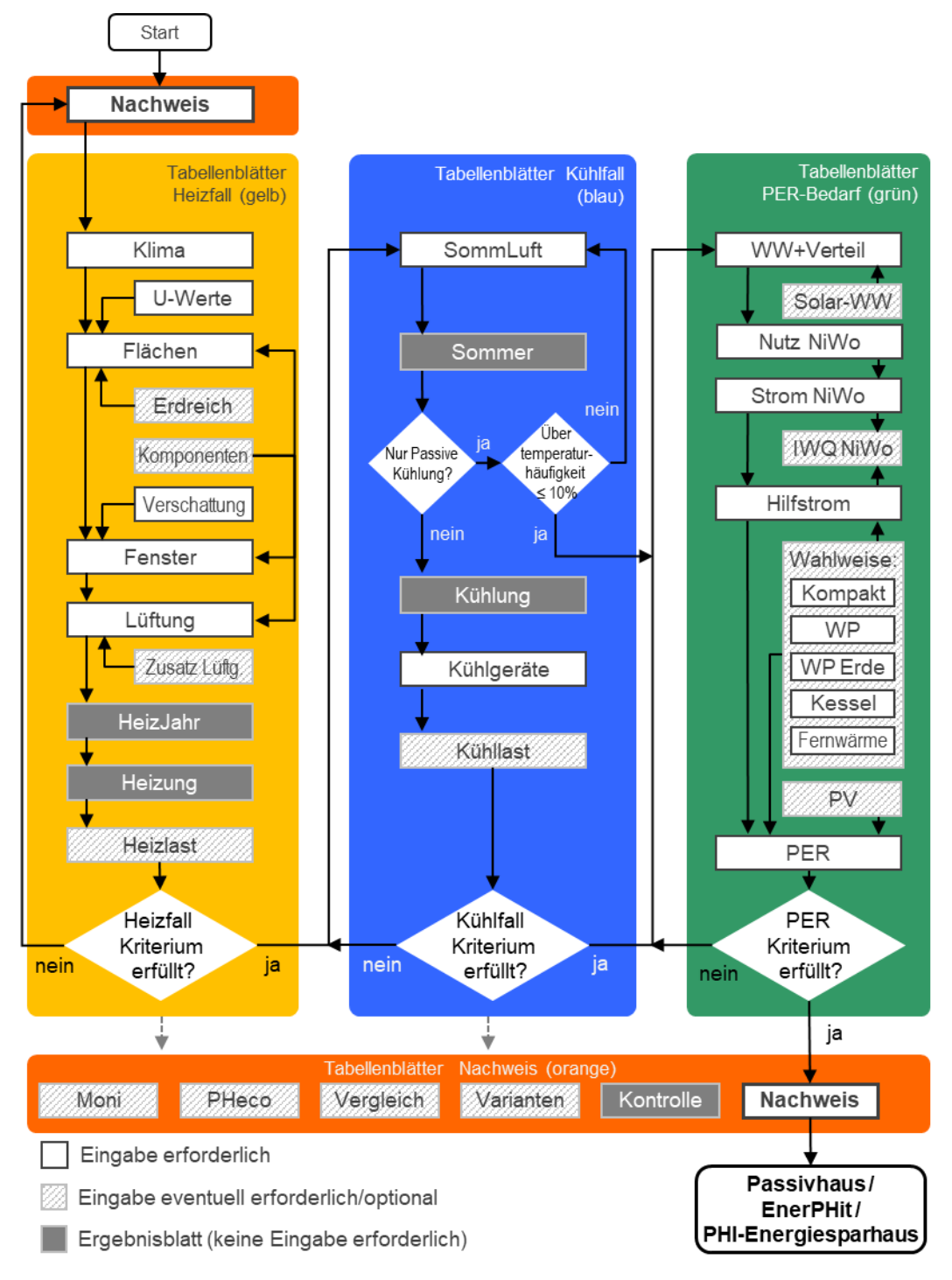

Abbildung 4 Reihenfolge bei der Eingabe (Nichtwohngebäude)